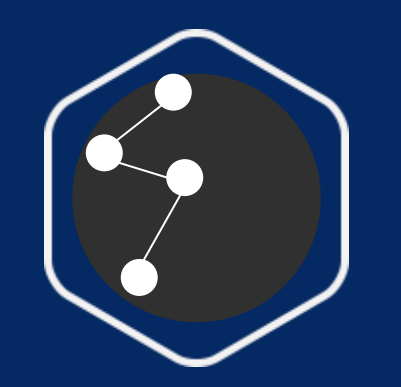

# **#Data101** Visualización De Datos Periodismo de datos y visualización

Octubre 2020

facebook (1) Journalism Project

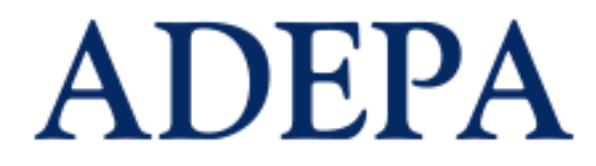

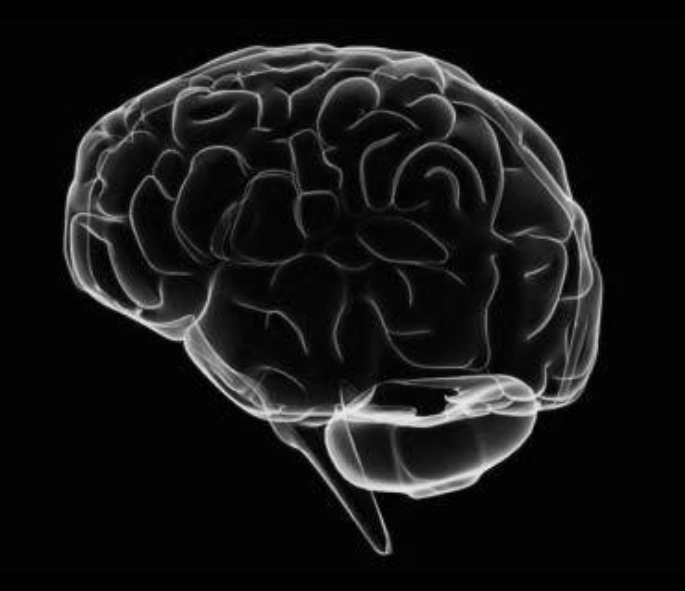

El cerebro humano procesa la información visual 60,000 veces más rápido que la textual The New York City metropolitan area is home to the largest [Jewish](http://en.wikipedia.org/wiki/American_Jews) [community](http://en.wikipedia.org/wiki/American_Jews) outside *[Israel](http://en.wikipedia.org/wiki/Israel)*. It is also home to nearly a quarter of the nation's [Indian](http://en.wikipedia.org/wiki/Indian_Americans) [Americans](http://en.wikipedia.org/wiki/Korean_Americans) and 15% of all [Korean](http://en.wikipedia.org/wiki/Korean_Americans) Americans and the largest [Asian](http://en.wikipedia.org/wiki/Asian_Indian) [Indian](http://en.wikipedia.org/wiki/Asian_Indian) population in the [Western](http://en.wikipedia.org/wiki/Western_Hemisphere) [Hemisphere](http://en.wikipedia.org/wiki/Western_Hemisphere); the largest [African](http://en.wikipedia.org/wiki/African_American) [American](http://en.wikipedia.org/wiki/African_American) community of any city in the country; and including 6 [Chinatowns](http://en.wikipedia.org/wiki/Chinatown) in the city proper, comprised as of 2008 a population of 659,596 [overseas](http://en.wikipedia.org/wiki/Overseas_Chinese) [Chinese](http://en.wikipedia.org/wiki/Overseas_Chinese), the largest outside of [Asia.](http://en.wikipedia.org/wiki/Asia) New York City alone, according to the 2010 Census, has now become home to [more](http://en.wikipedia.org/wiki/Asian_Americans_in_New_York_City) [than](http://en.wikipedia.org/wiki/Asian_Americans_in_New_York_City) [one](http://en.wikipedia.org/wiki/Asian_Americans_in_New_York_City) [million](http://en.wikipedia.org/wiki/Asian_Americans_in_New_York_City) [Asian](http://en.wikipedia.org/wiki/Asian_Americans_in_New_York_City) [Americans,](http://en.wikipedia.org/wiki/Asian_Americans_in_New_York_City) greater than the combined totals of [San](http://en.wikipedia.org/wiki/San_Francisco) [Francisco](http://en.wikipedia.org/wiki/San_Francisco) and [Los](http://en.wikipedia.org/wiki/Los_Angeles) [Angeles](http://en.wikipedia.org/wiki/Los_Angeles). New York contains the highest total Asian population of any U.S. city proper. 6.0% of New York City is of [Chinese](http://en.wikipedia.org/wiki/Chinese_American) [ethnicity](http://en.wikipedia.org/wiki/Chinese_American), with about forty percent of them living in the [borough](http://en.wikipedia.org/wiki/Borough_of_Queens) [of](http://en.wikipedia.org/wiki/Borough_of_Queens) [Queens](http://en.wikipedia.org/wiki/Borough_of_Queens) alone. [Koreans](http://en.wikipedia.org/wiki/Korean_Americans) make up 1.2% of the city's population, and [Japanese](http://en.wikipedia.org/wiki/Japanese_American) at 0.3%. [Filipinos](http://en.wikipedia.org/wiki/Filipino_American) are the largest southeast Asian ethnic group at 0.8%, followed by [Vietnamese](http://en.wikipedia.org/wiki/Vietnamese_American) who make up only 0.2% of New York City's population. **[Indians](http://en.wikipedia.org/wiki/Indian_American) are the largest [South](http://en.wikipedia.org/wiki/South_Asian) [Asian](http://en.wikipedia.org/wiki/South_Asian) group, comprising** 2.4% of the city's population, and **[Bangladeshis](http://en.wikipedia.org/wiki/Bangladeshi_American)** and **[Pakistanis](http://en.wikipedia.org/wiki/Pakistani_American)** at 0.7% and 0.5%, respectively. / Demographics of New York, Wikipedia

# La visualización

700 000

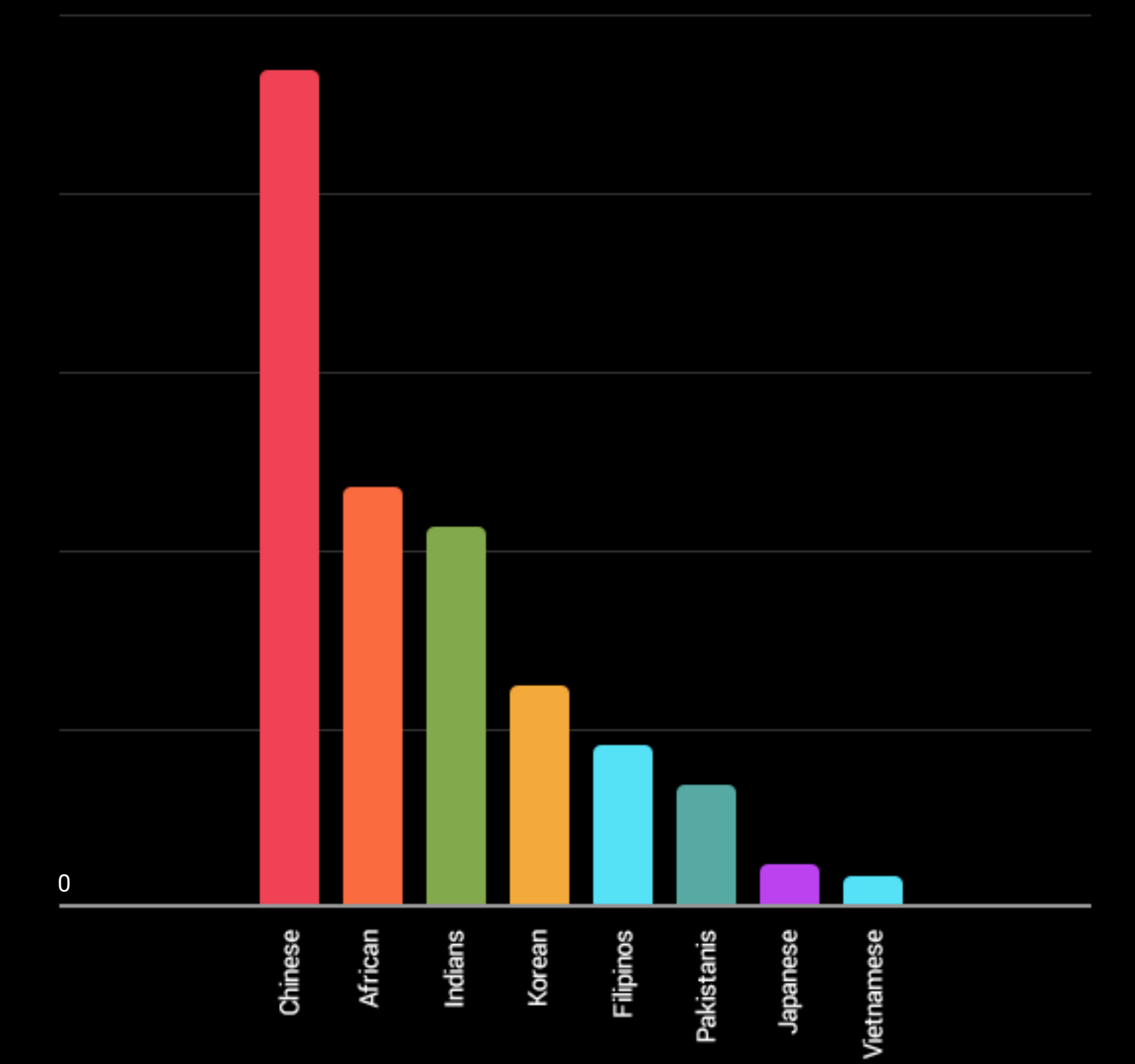

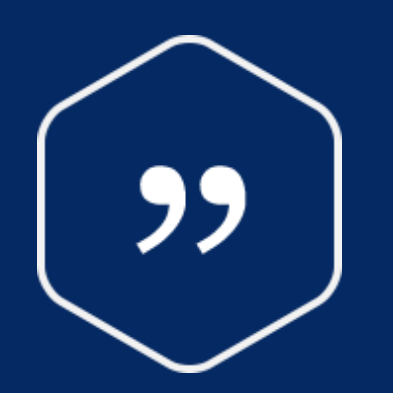

Hay magia en los gráficos. El perfil de una curva revela en un instante toda la situación - la historia de vida de una epidemia, el pánico o una era de prosperidad. La curva informa a la mente, despierta la imaginación, convence.

*Henry D. Hubbard /1939/ National Bureau of Standards Washington D.C*

# DATA STORYTELLING NARRACIÓN DE DATOS

### Datos

¿Cómo los usamos?

## Audiencia

¿Cómo la sorprendemos?

### Mensaje Simplicidad

### Historia

Simple Inesperada Concreta Creíble Emocional

# ¿CÓMO CONSIGO DATOS?

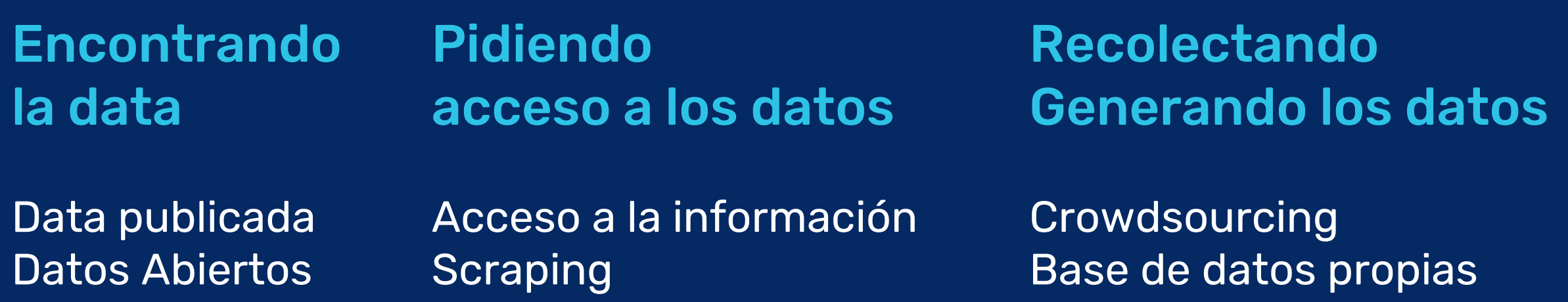

## EXTRAER DATOS

### **Scraping**

Extracción automatizada de datos desde formatos cerrados o semicerrados a abiertos.

OCR / TABULA / IMPORT.IO

### Estructurar un conjunto de datos

Pasar de un TXT o CSV a un XLS.

Normalizar un set de datos

OPEN REFINE / EXCEL

# HERRAMIENTAS DE VISUALIZACIÓN

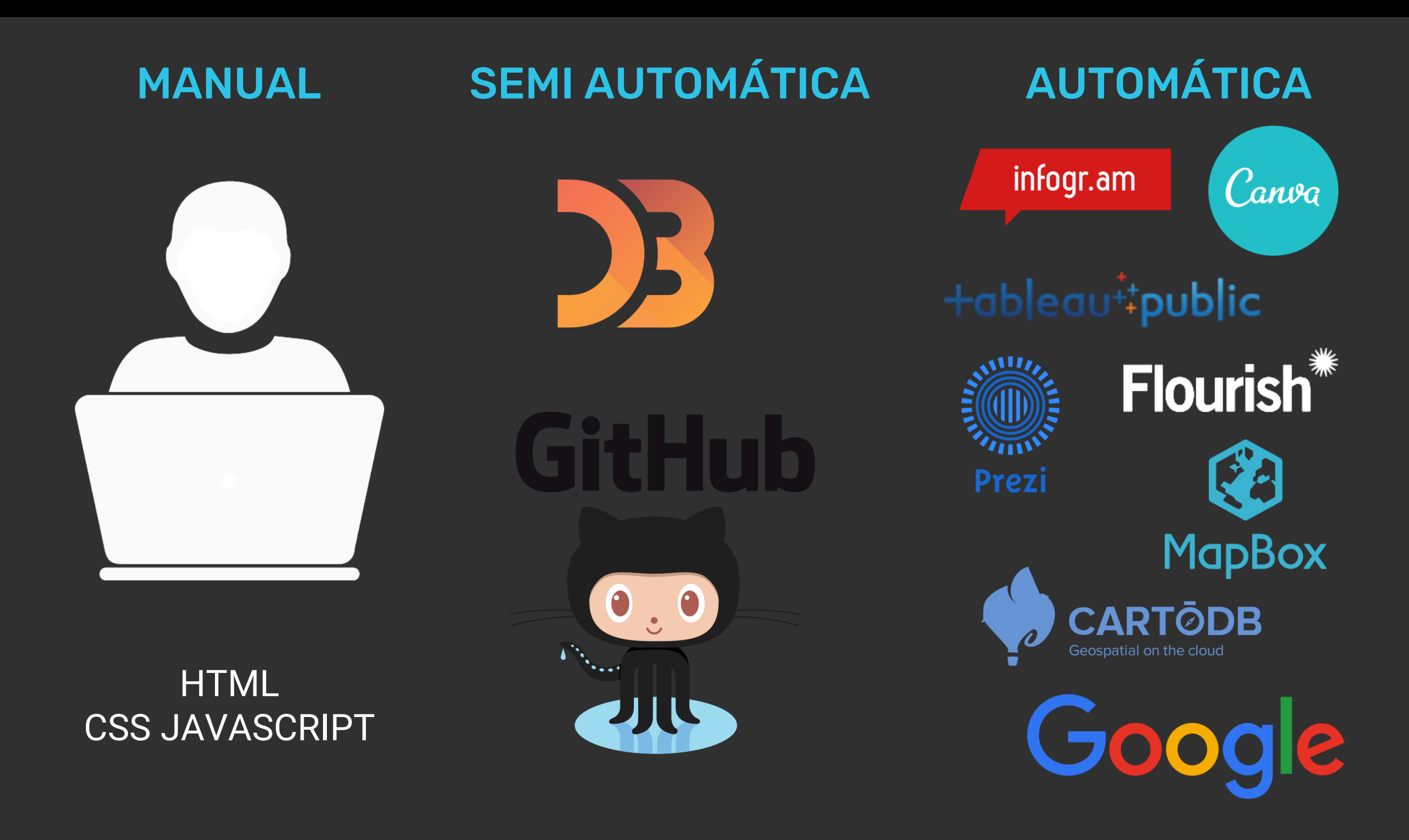

## 1 GRÁFICO CON 10 HERRAMIENTAS

infogram fusion tables datawrapper chartblocks plotly charted raw density live gap charts excel tableau public

# ¿QUÉ BUSCAR EN LOS DATOS?

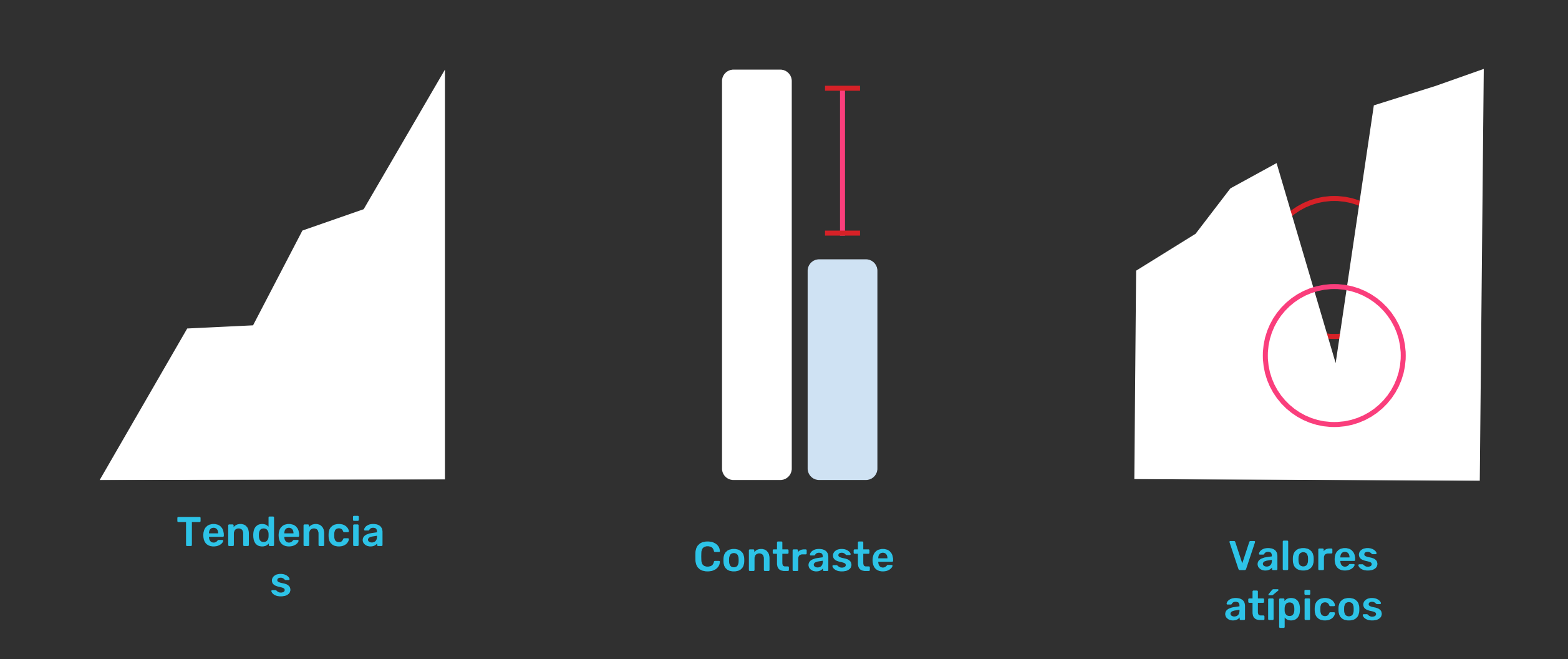

### ENTREVISTAR A LOS DATOS

Empezá a hacerte preguntas. Los datos te van a dar las respuestas.

### ENTREVISTAR A LOS DATOS

Empezá a hacerte preguntas. Los datos te van a dar las respuestas.

Generar conversaciones con los datos

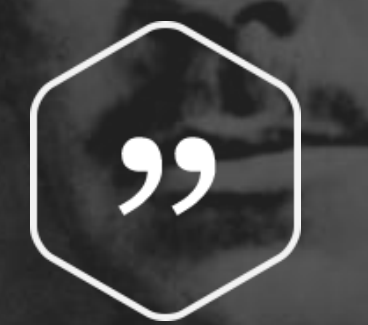

### Si una historia no es sobre el oyente, él no la escuchará. . .

Una gran historia duradera es sobre todos o no durará. Lo extraño y exótico no es interesante, sólo lo profundamente personal y familiar ".

*John Steinbeck, East of Eden*

### **¿**Qué decir**?**

Conocé tu mensaje

### ¿Para quién?

Conocé a tu público / audiencia

Es necesario tener ambas respuestas antes de usar cualquier herramienta.

## TIPOS DE VISUALIZACIONES

- Estadísticas
- Mapas
- Infografías
- Visualizaciones de datos
- Aplicaciones de noticias (News App)

### Estadísticas

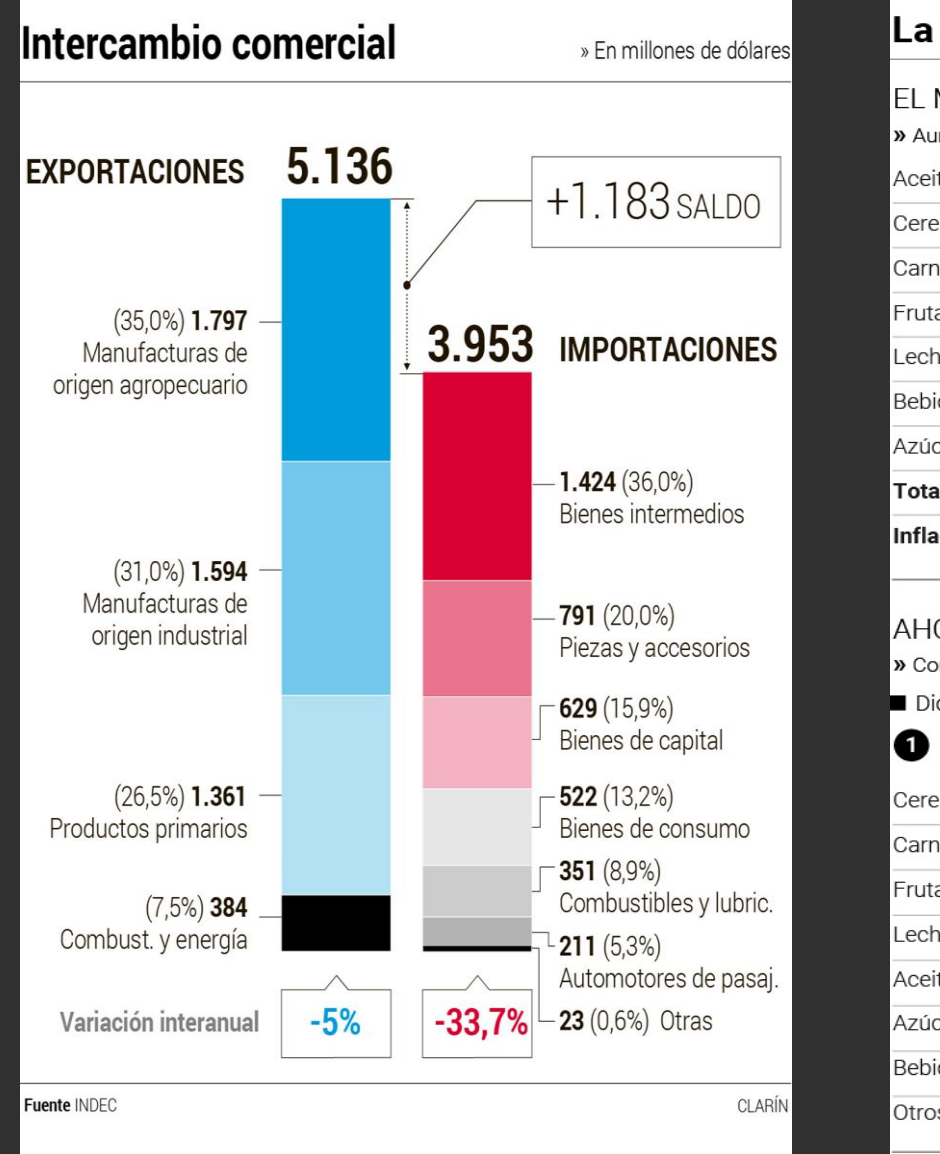

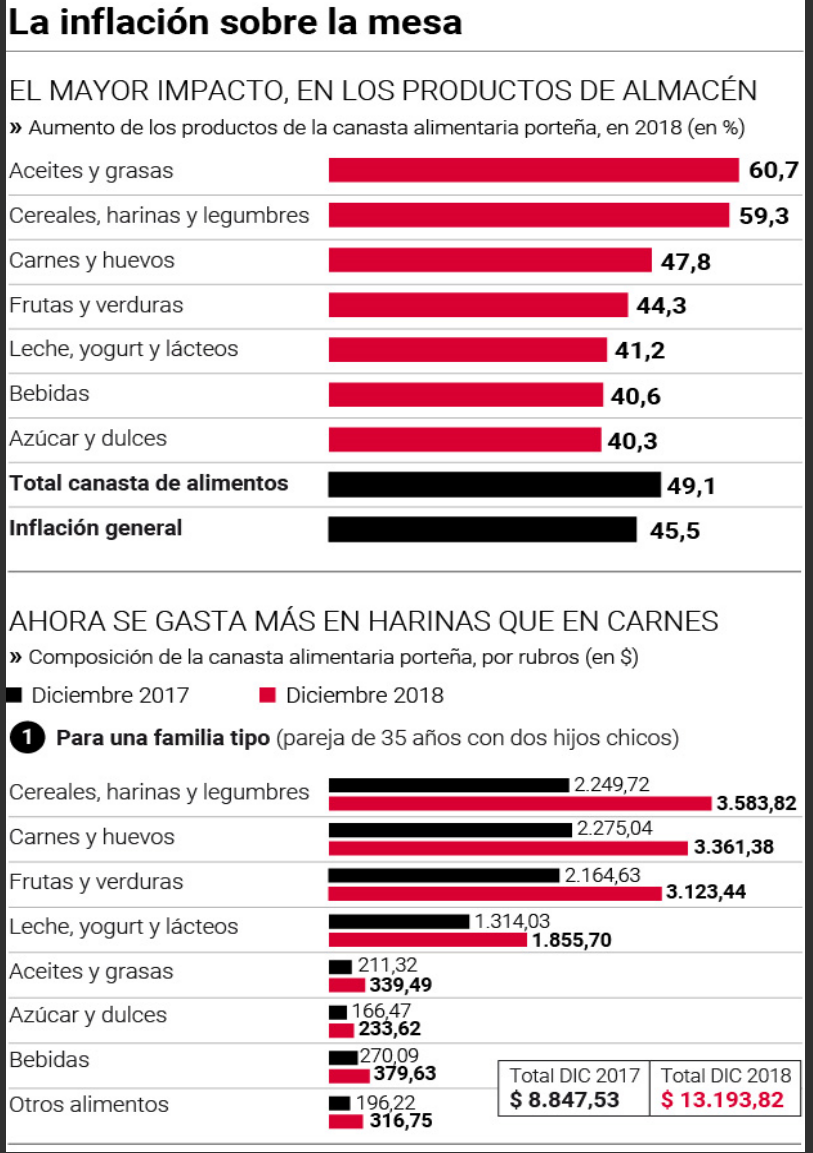

### MAPAS

### **Unaccompanied Minors by Country**

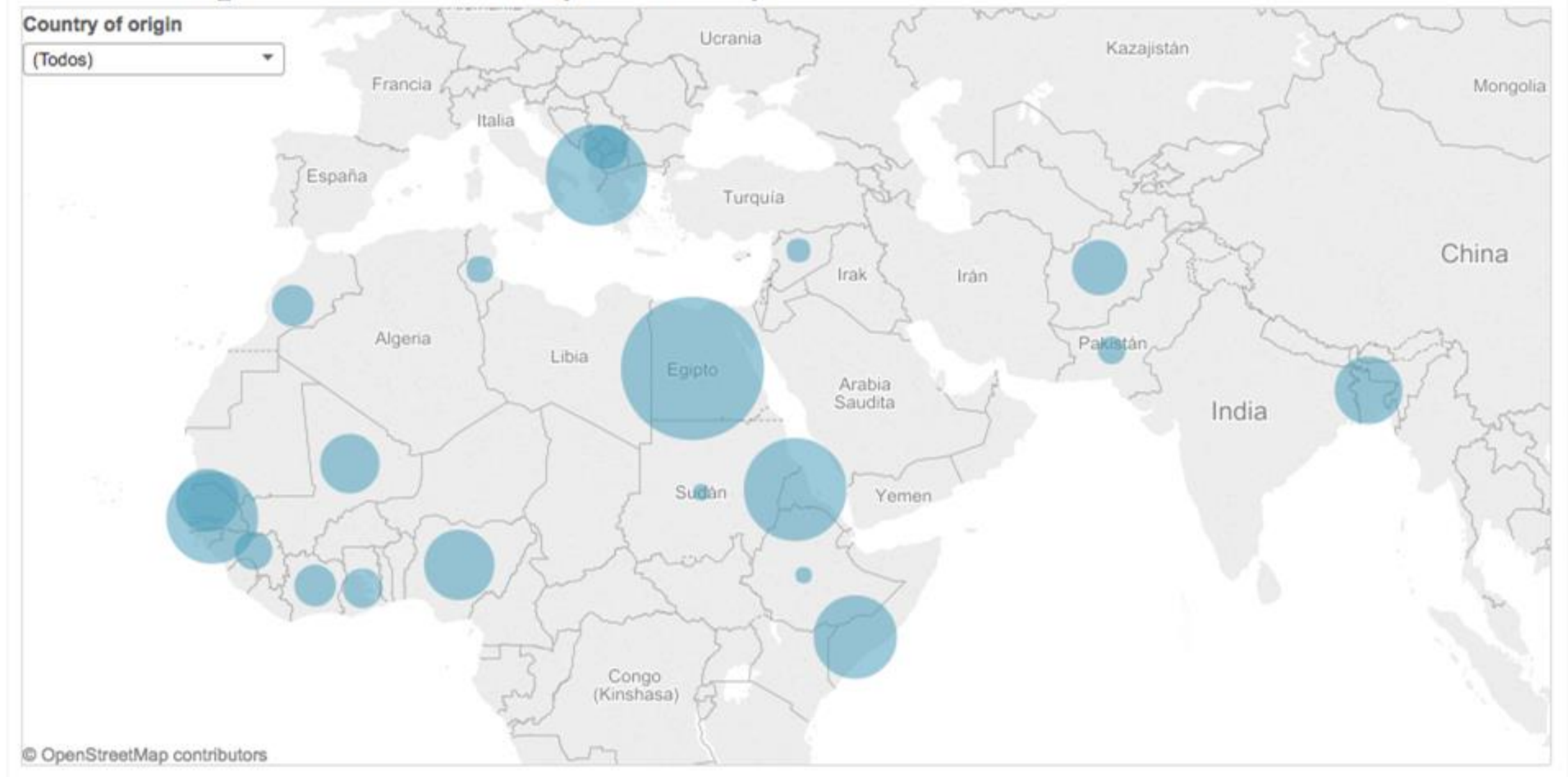

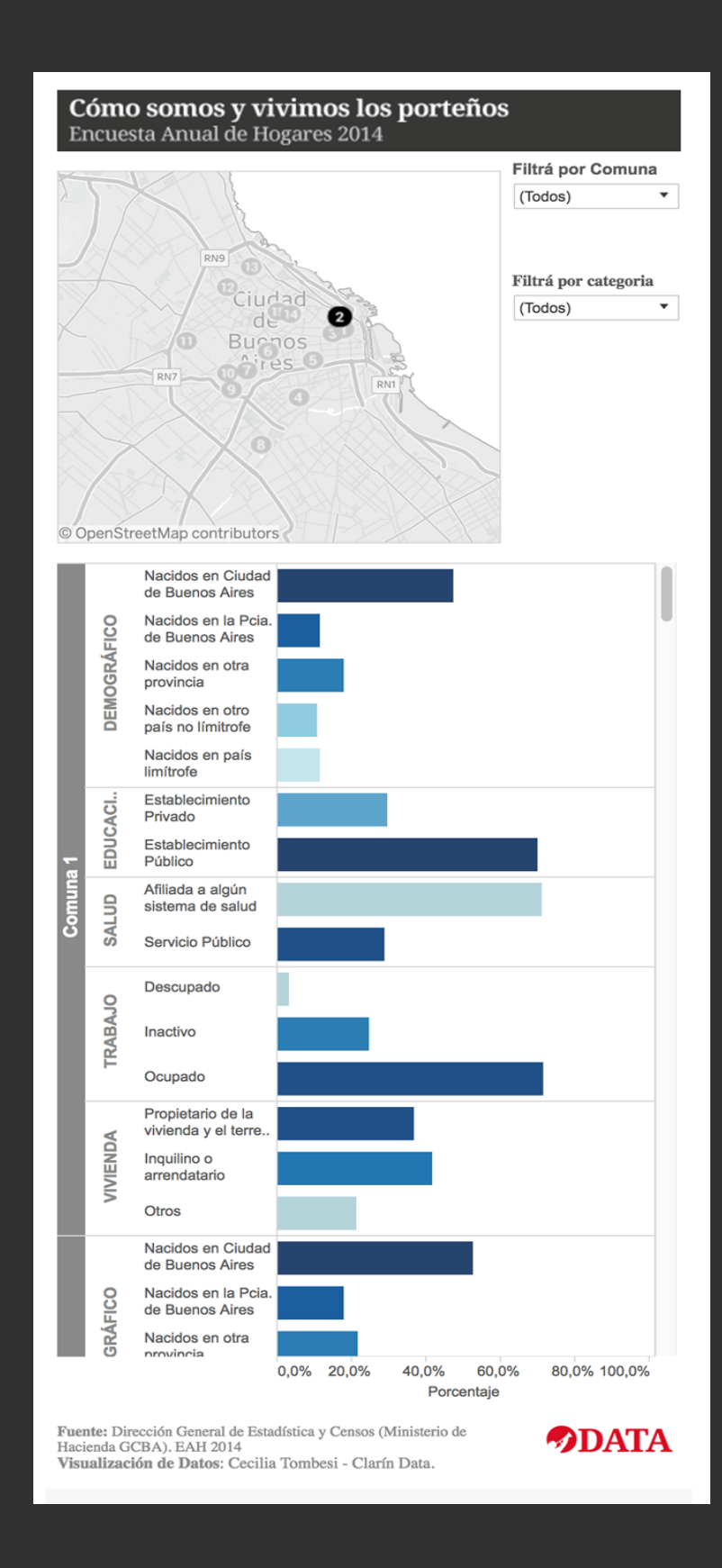

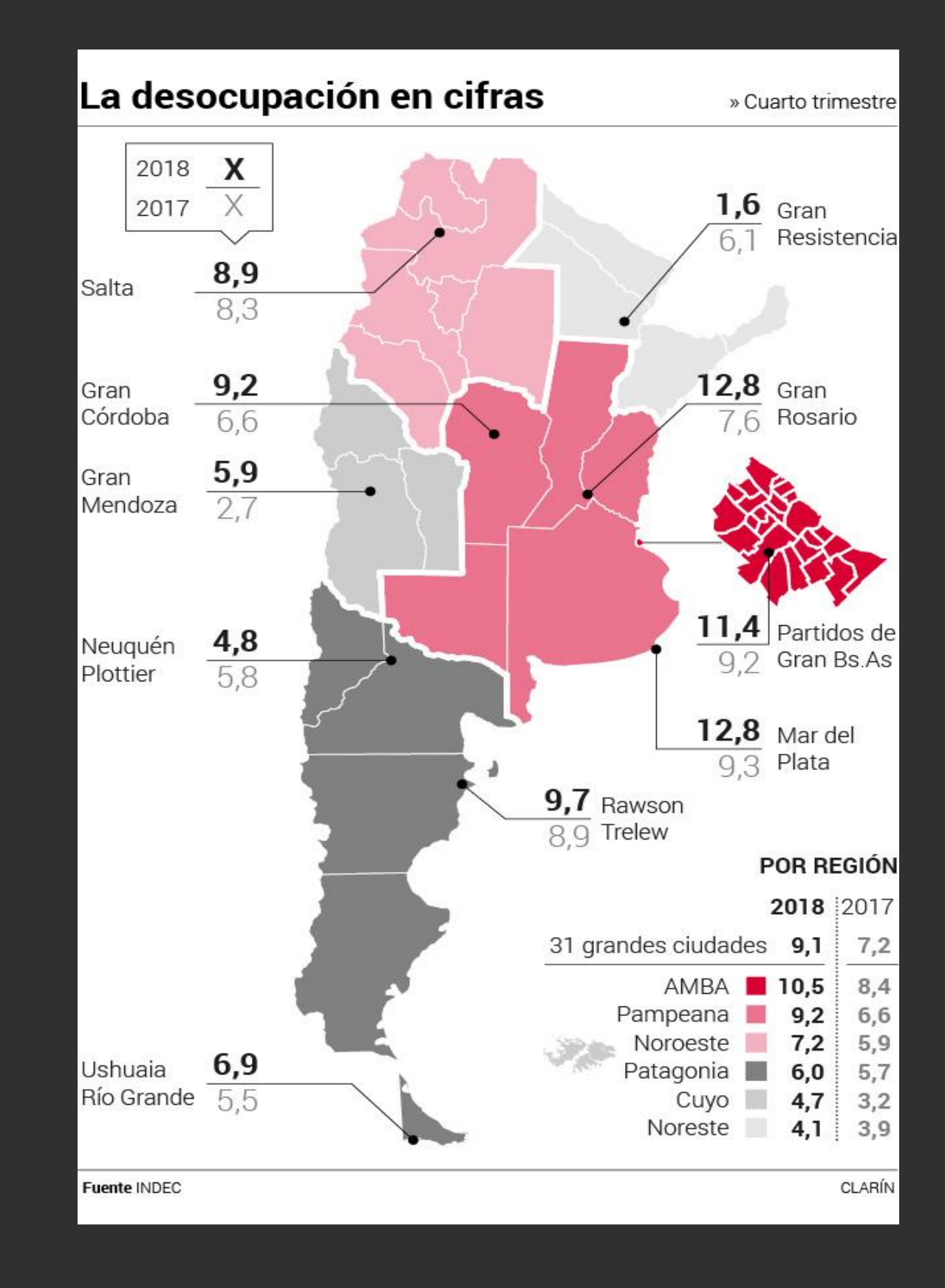

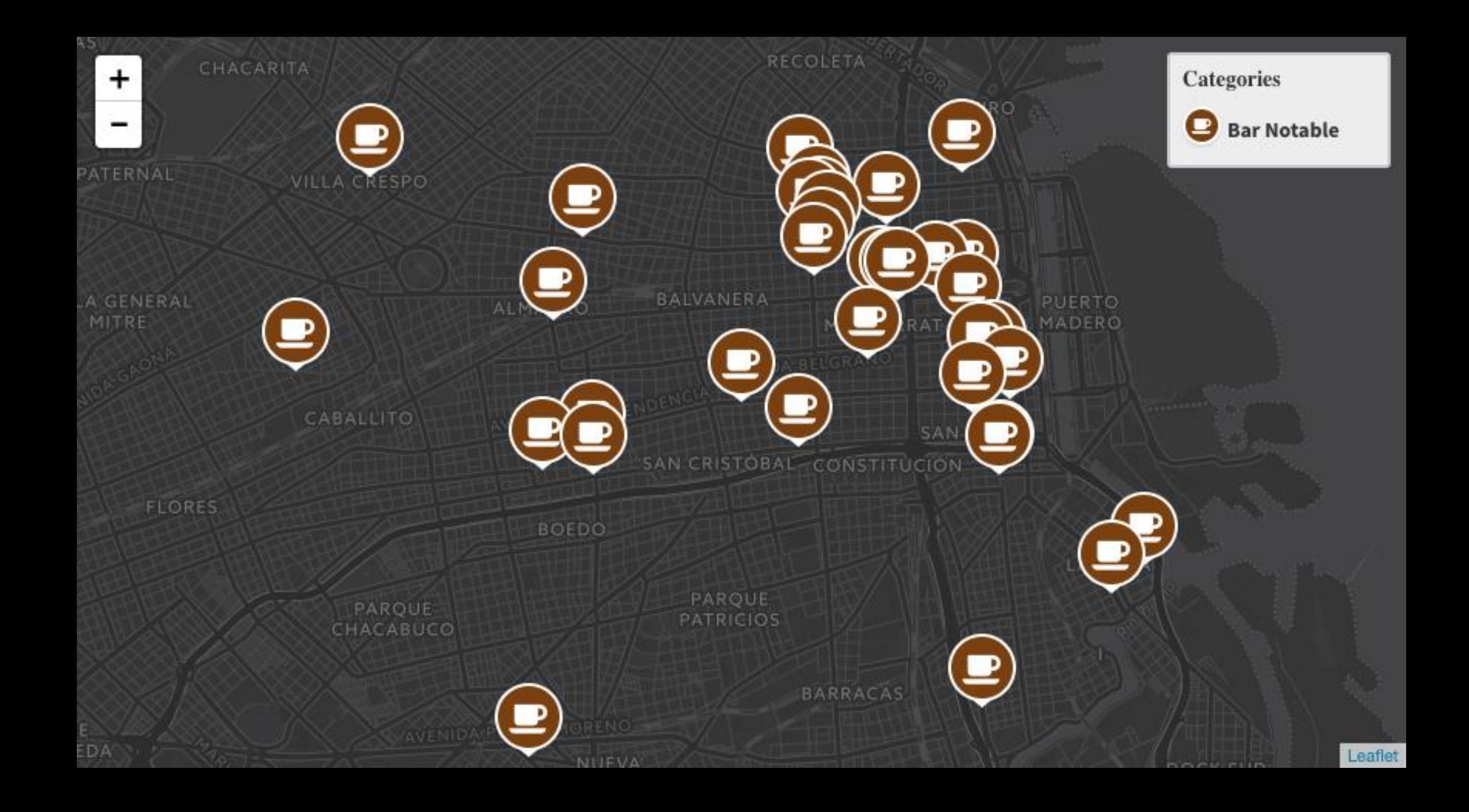

### Crecieron los crímenes en la Ciudad: hay una víctima cada dos días

Datos oficiales de Capital Federal. Según la Corte, en 2013 hubo 176 homicidios, contra 158 del año anterior. La tasa también subió: pasó a 6,08 cada 100.000 habitantes. Siete de cada 10 casos fueron en la zona sur. En Palermo hubo un fuerte aumento.

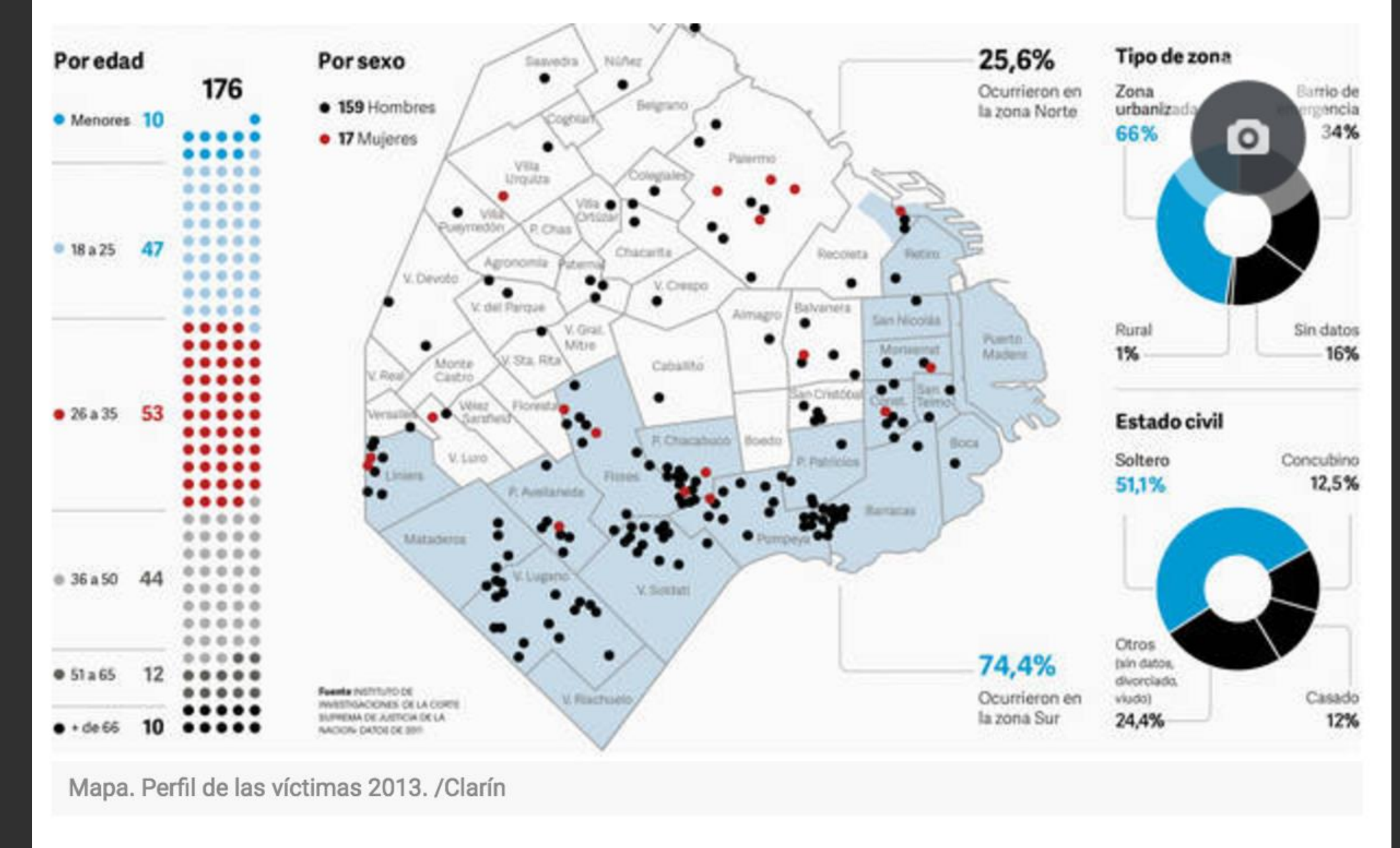

# INFOGRAFÍAS

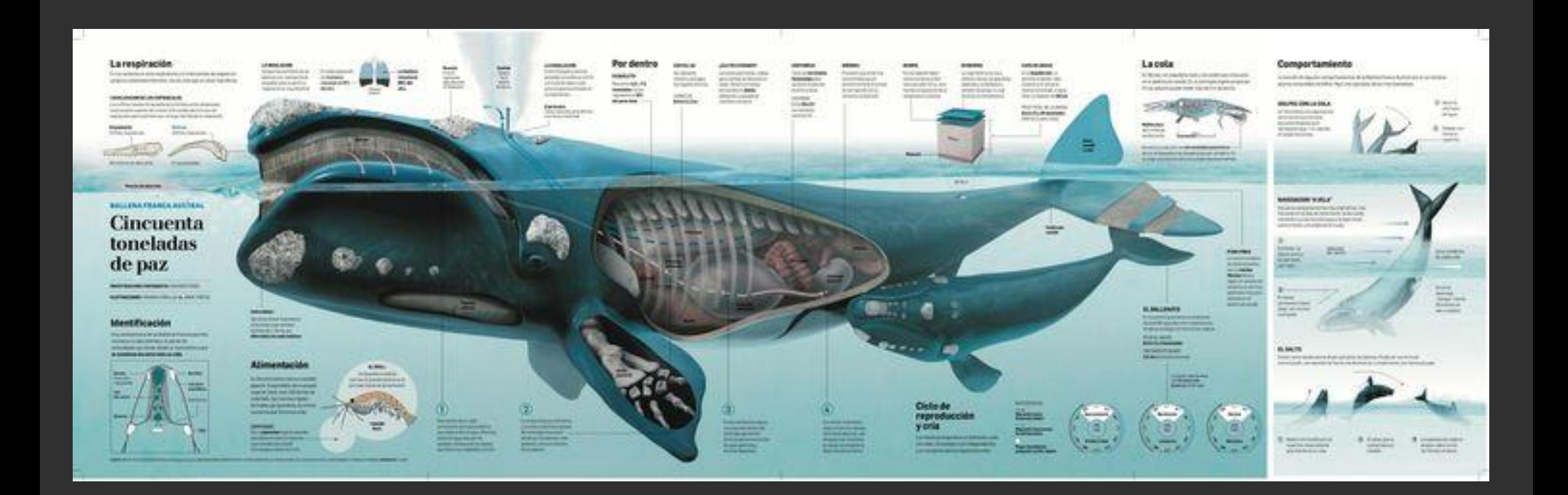

## VISUALIZACIONES DE DATOS

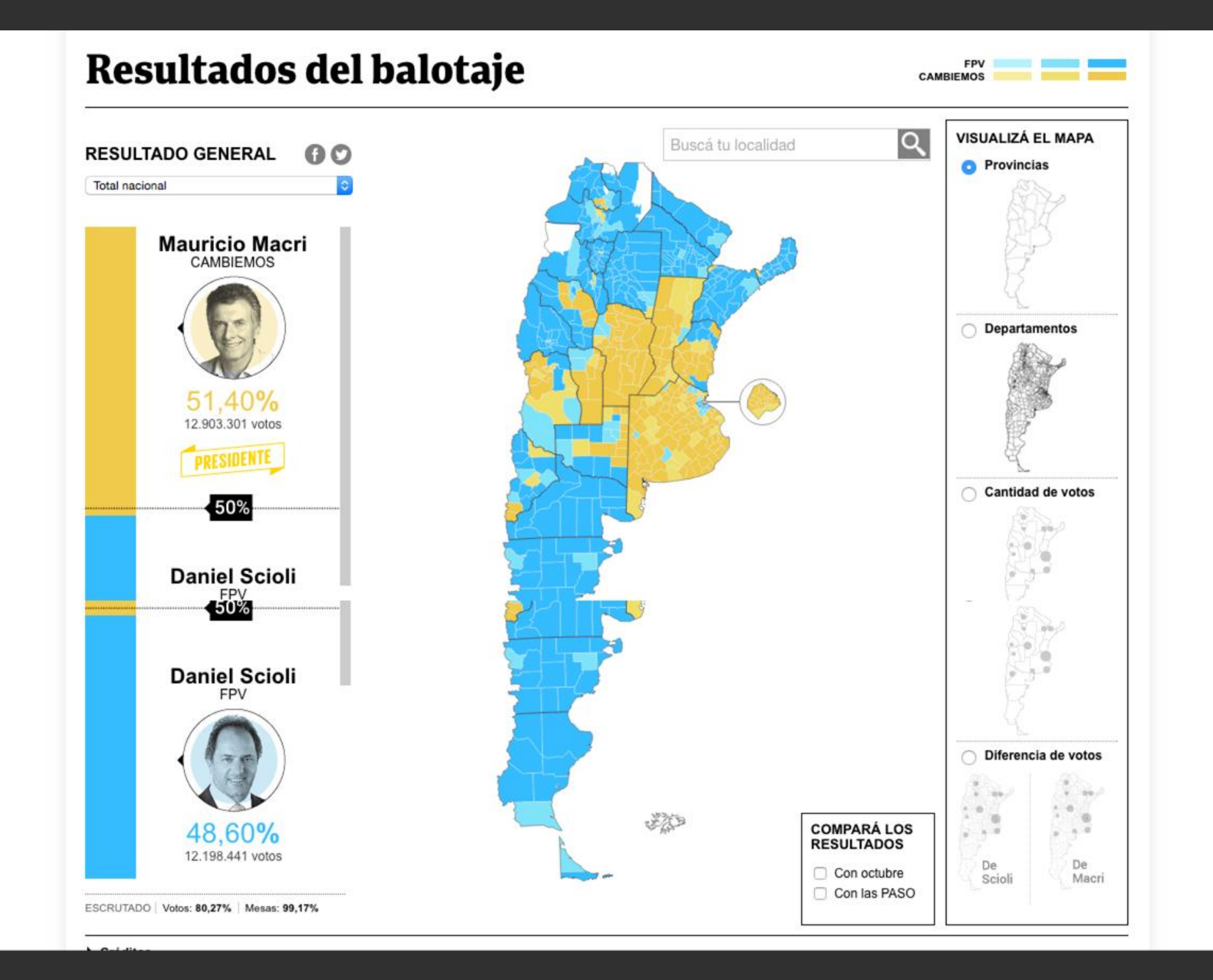

### **ClarinX**

#### Lunes 05 Diciembre de 2016

**Buenos Aires**  $26.7^{\circ}$ 

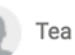

### Radiografía de las cárceles

Mapa del Servicio Penitenciario Federal y de los Servicios Penitenciarios provinciales. Incluye presupuesto por preso, porcentaje de reincidencia y datos de trabajo, estudio y capacitacion en cada jurisdicción. Investigacion del equipo de Clarín Data.

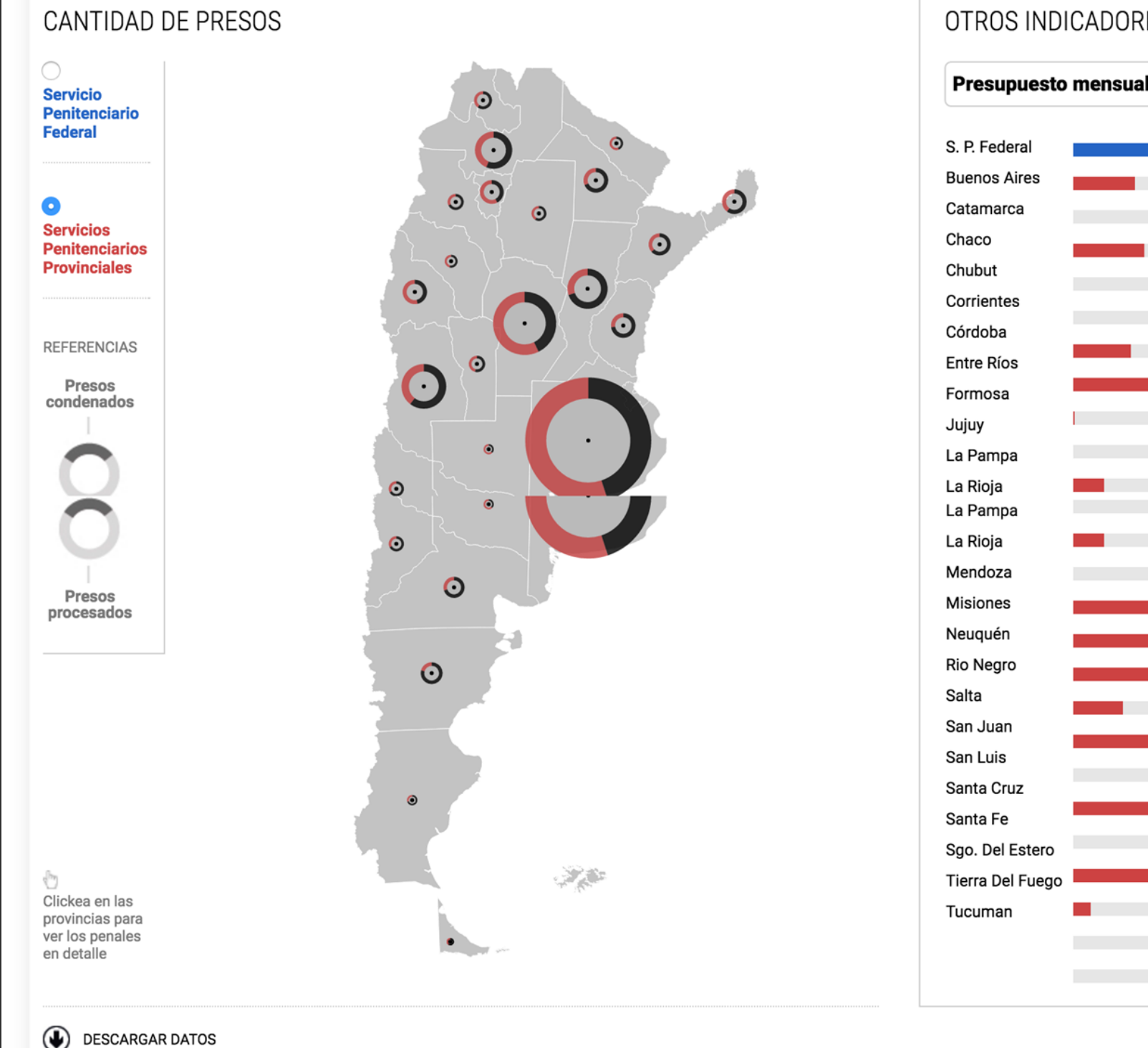

#### OTROS INDICADORES

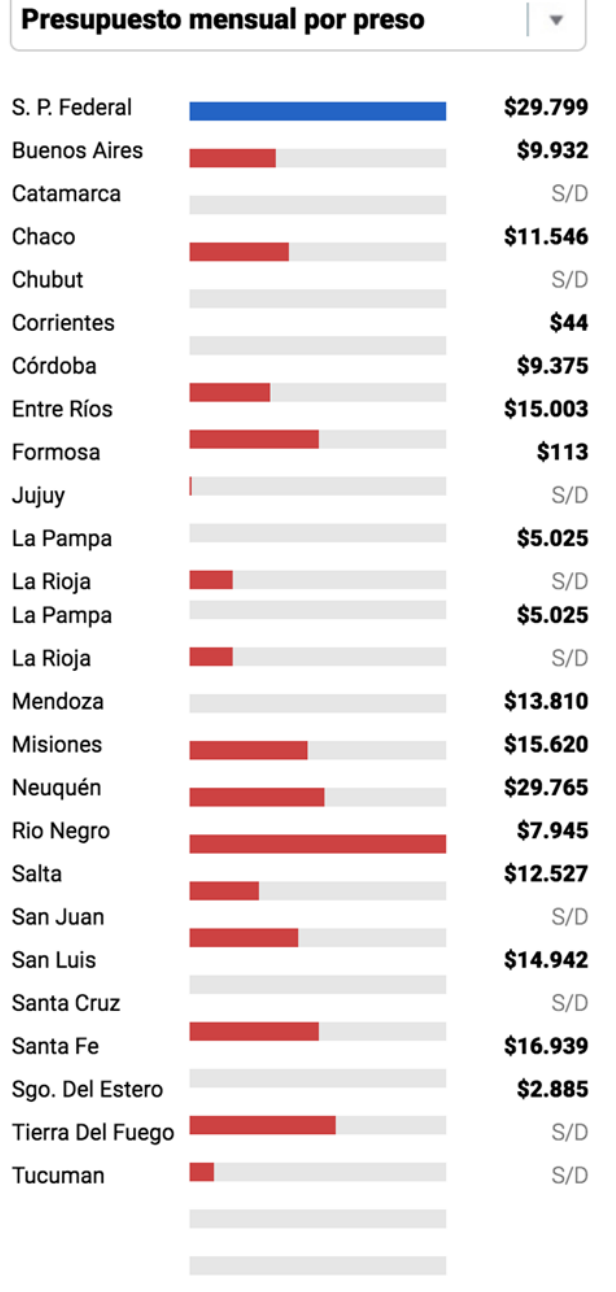

**FUENTES** 

#### Salario de los Legisladores

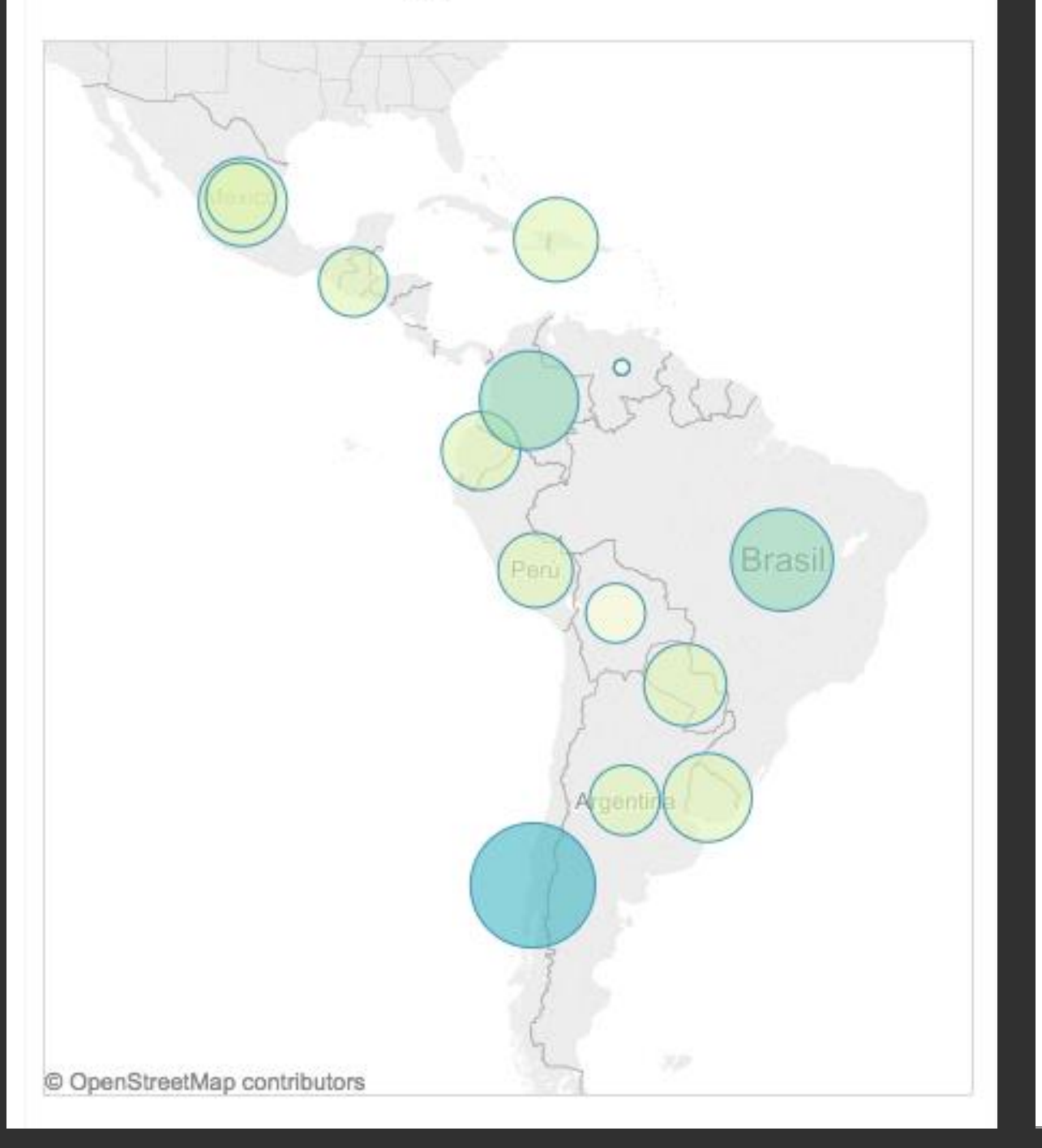

#### Salario mínimo vs Salario de un Legislador

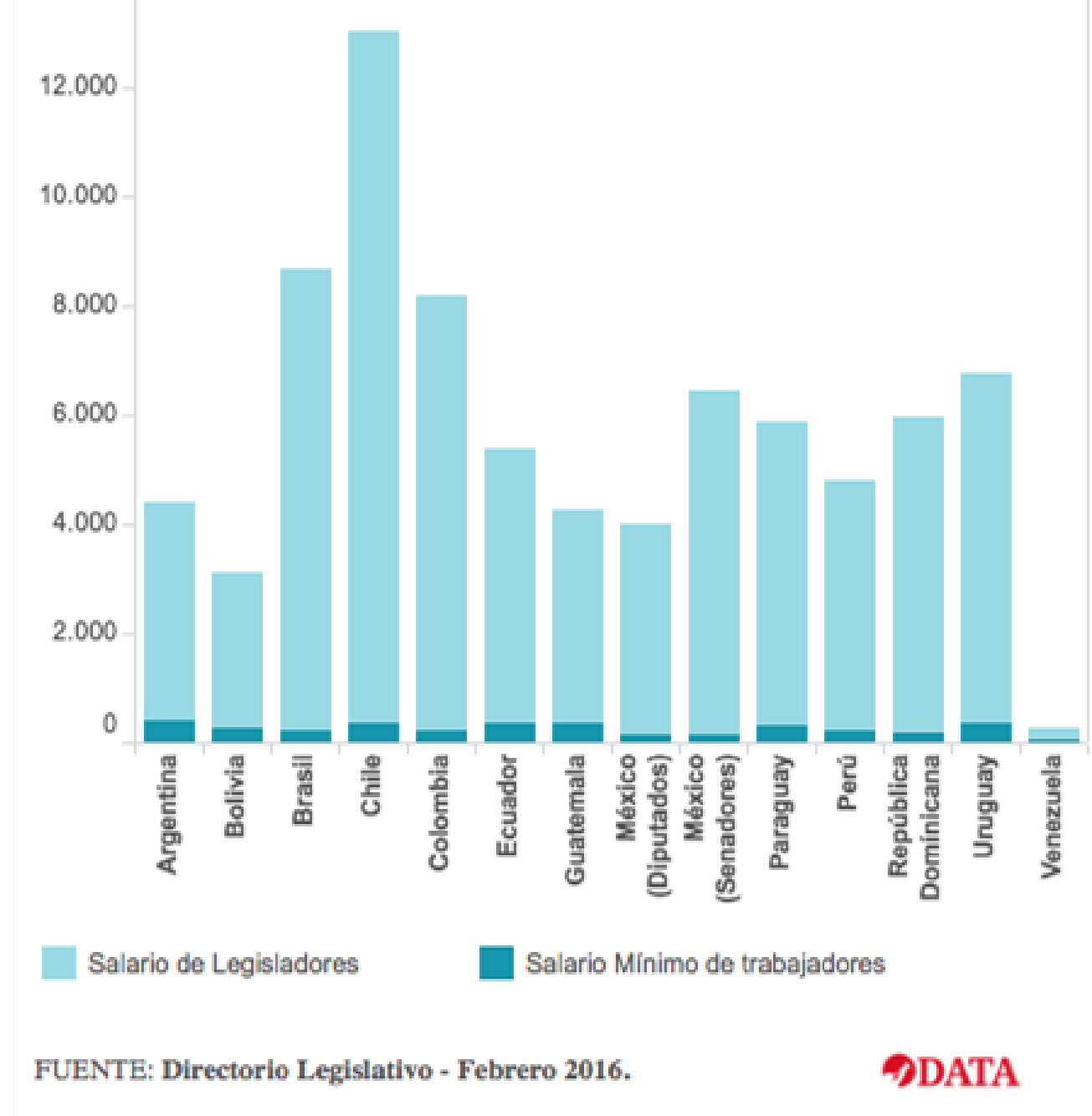

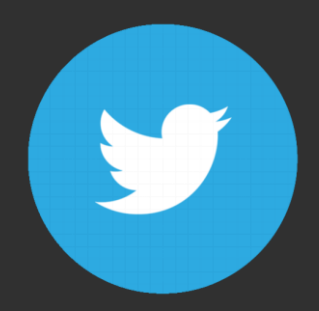

#### Elecciones 2017 Resultados CABA Diputados

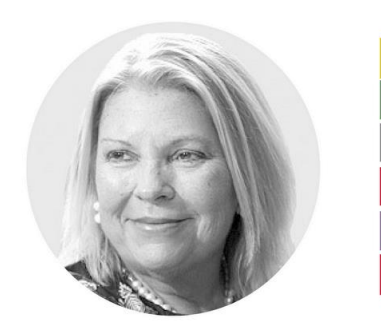

#### **Elisa Carrió** 50,93% **Daniel Filmus** 21,74% 12,33% **Martín Lousteau Marcelo Ramal** 5,81% **Matías Tombolini** 4,88% Luis Zamora 4,31%

**Clarin**<sup>9</sup>

Escrutado / Votos: 98,22% / Mesas: 99,73%

#### Elecciones 2017 Resultados CABA Diputados

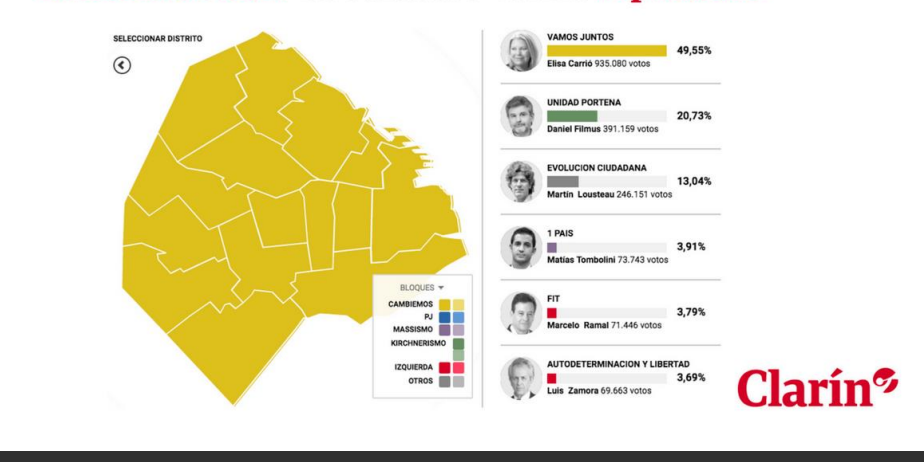

#### **V** Jesica Rizzo liked

Clarín @ @clarincom · Oct 22

#EleccionesArgentina ¿Cuándo se conocen los resultados? clar.in/2yCoR6w

 $\checkmark$ 

Translate from Spanish

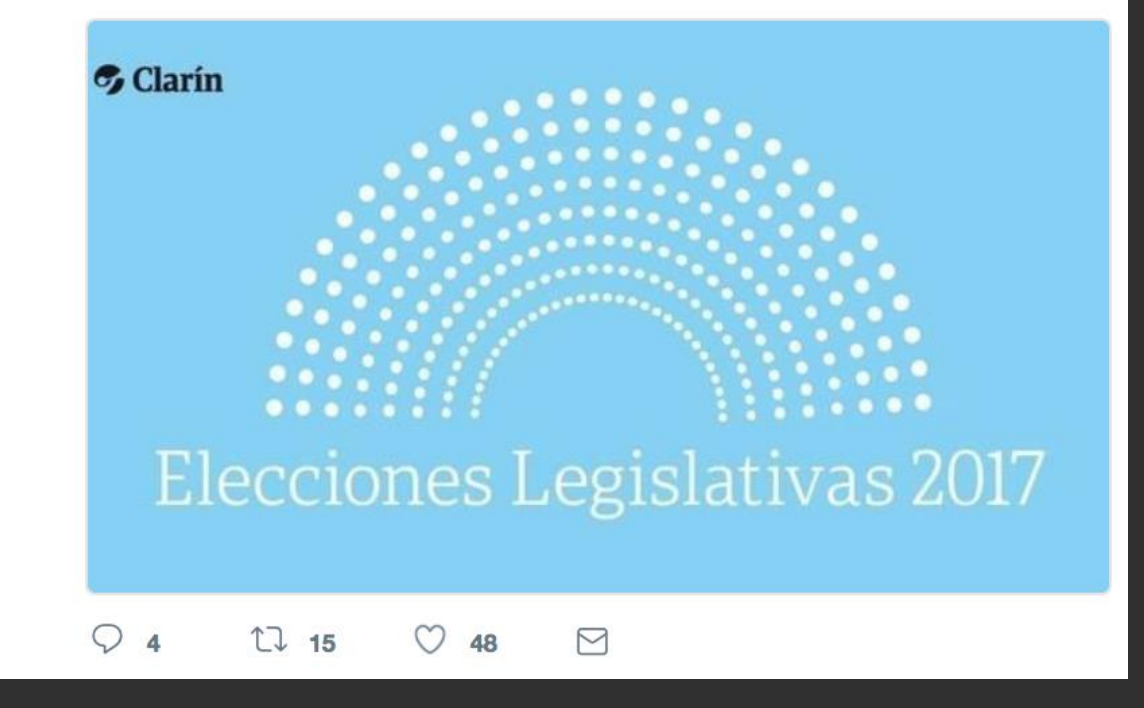

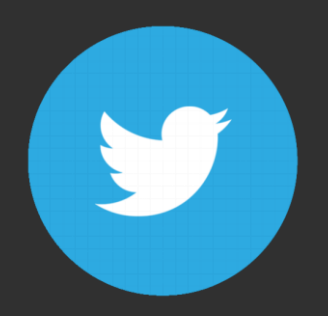

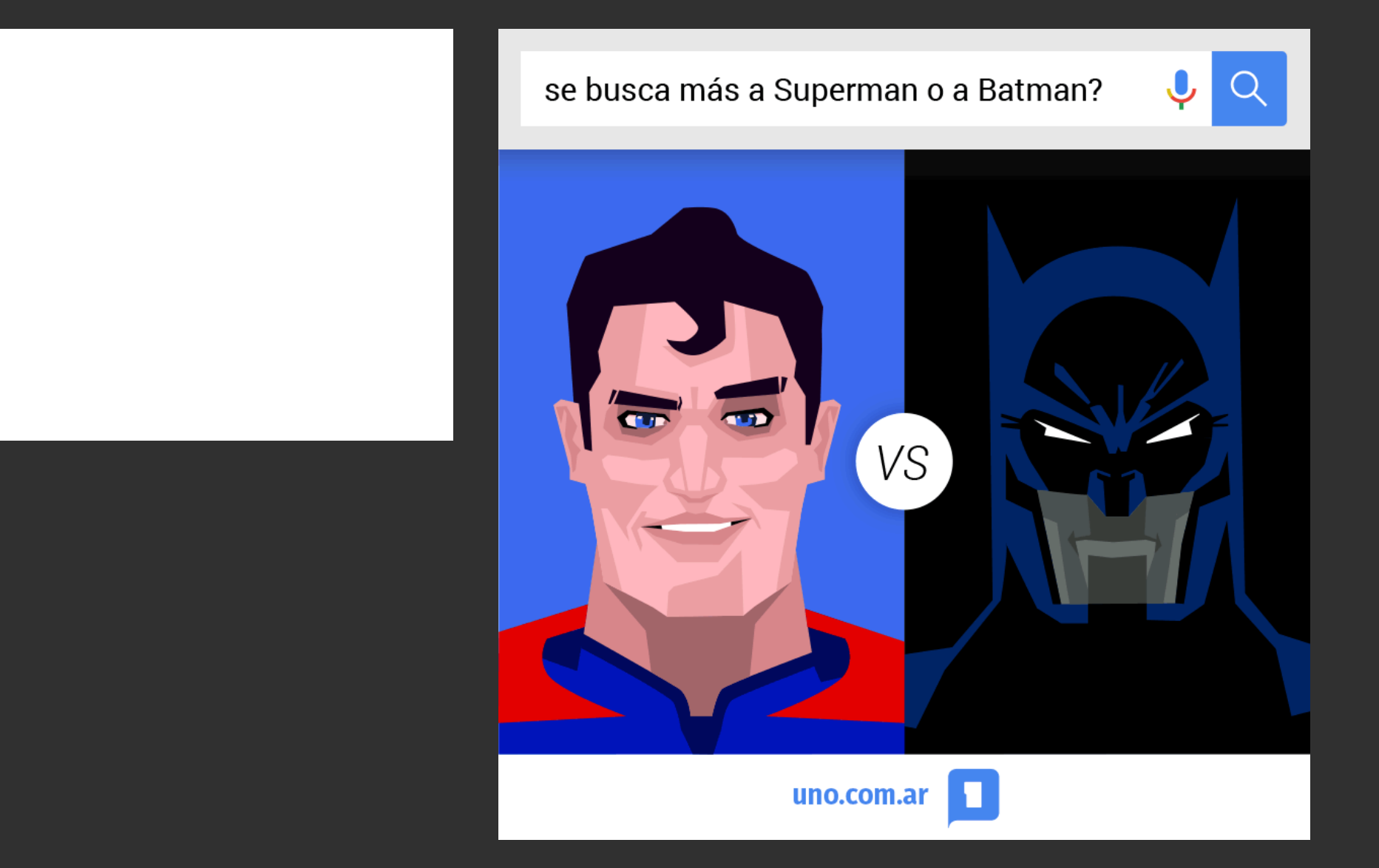

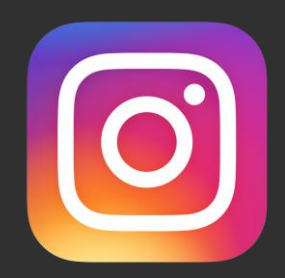

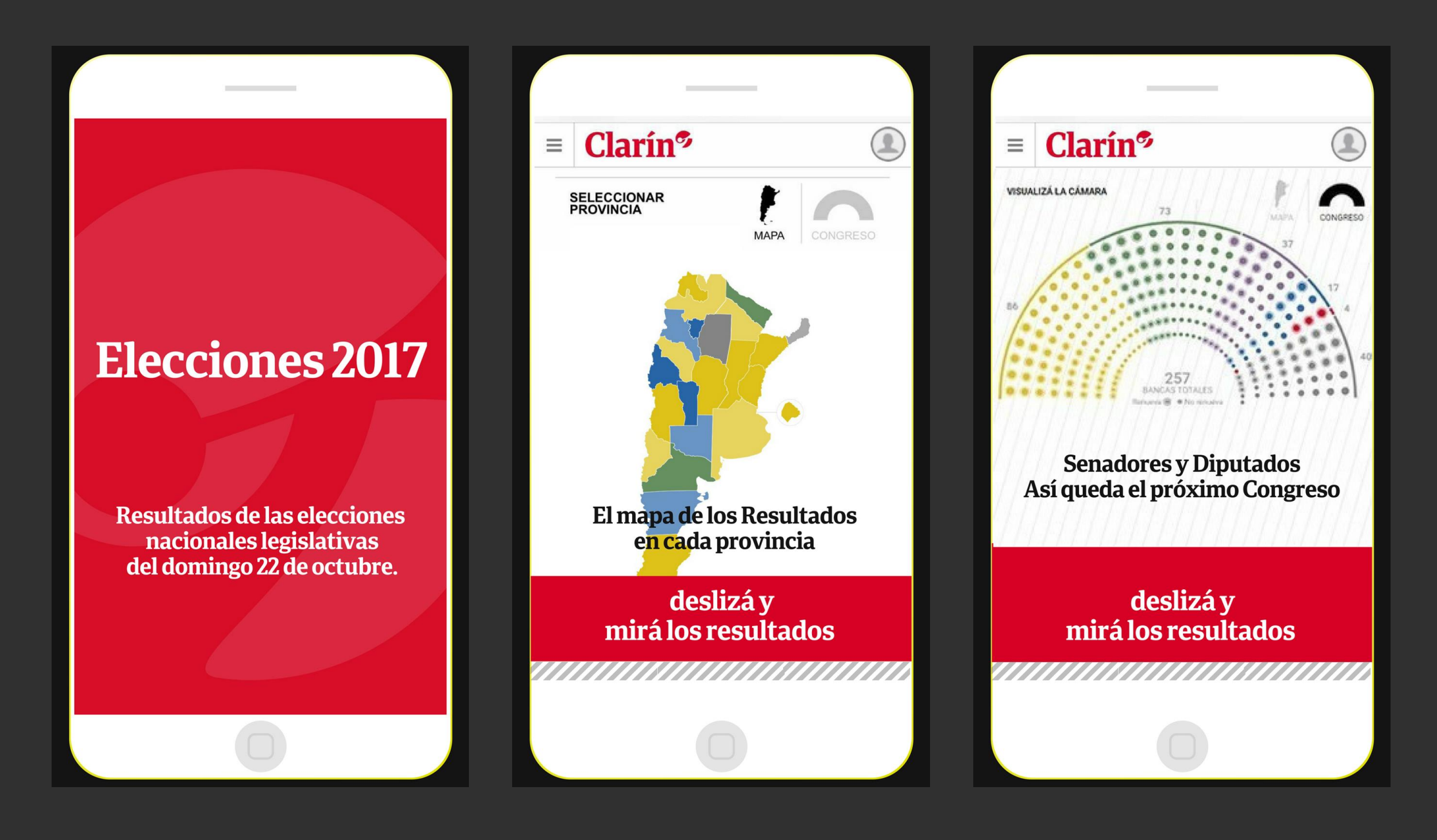

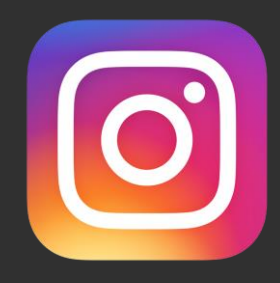

**Éstados Unidos** 

Ce

habitantes

ones

 $\vert$ 

# **Éstados Unidos** En el país **hay 270** millones de armas pequeñas.

 $\vert \ \rangle$ 

**Estados Unidos** 

Radiografía de la sociedad mas armada del mundo

Deslizá y enterate

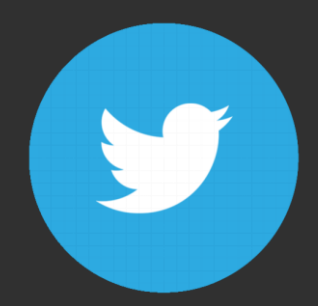

R/A

RED/ACCIÓN @redaccioncomar · Jun 13 Chaco, Santiago del Estero, Salta y Formosa registran el 78 % de la deforestación de bosques. redaccion.com.ar/por-que-en-los...

Entre 2010 y 2015 nuestro país fue uno de los 10 con la tasa de deforestación más alta del mundo. redaccion.com.ar/el-estado-de-l...

 $\checkmark$ 

**6** Translate Tweet

### 1.880.884 ha

de bosques deforestados entre 2008 y 2016 en cuatro provincias equivalen a

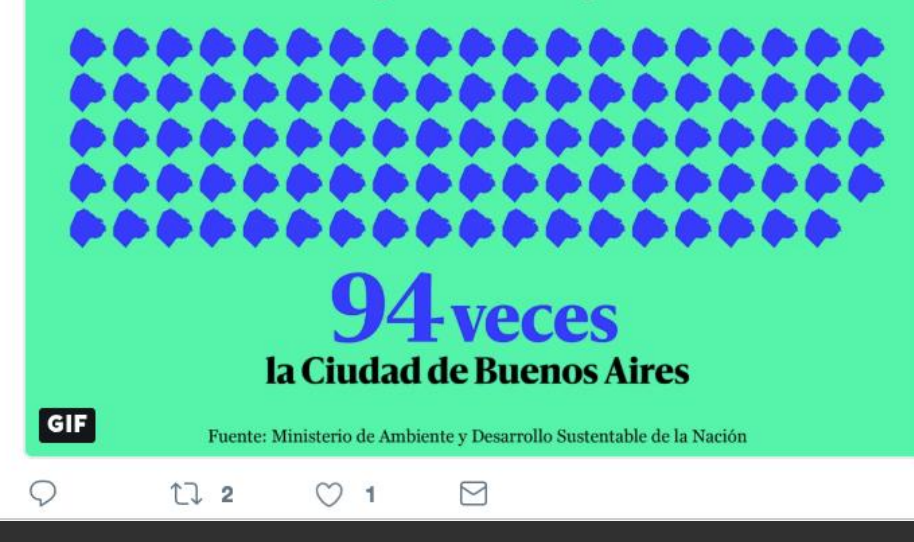

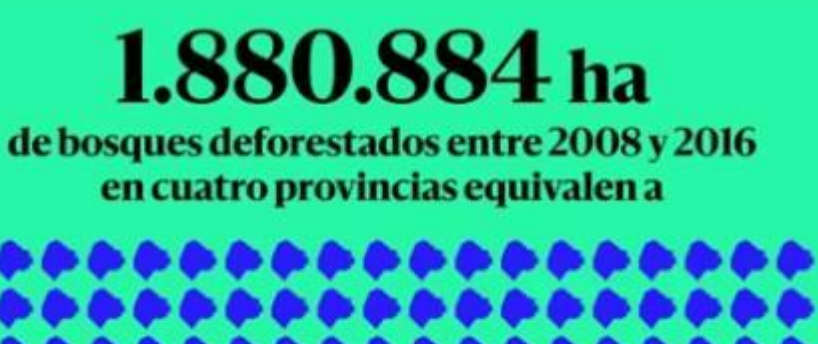

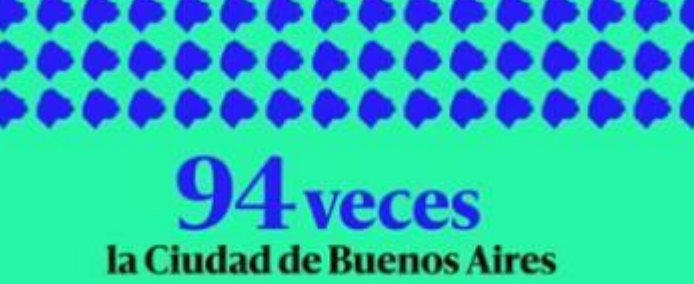

Fuente: Ministerio de Ambiente y Desarrollo Sustentable de la Nación

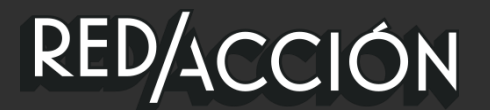

# SURTIDORES

Cómo fue la historia de la nacionalización de las naftas

Un proyecto de: FOPEA / ADC / LN DATA / UNIV. AUSTRAL

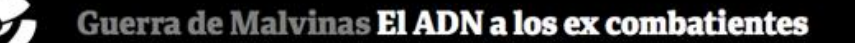

#### EL ADN A LOS CAÍDOS EN MALVINAS

# Heridas de la guerra de 1982:<br>Quiénes son los argentinos que la Cruz Roja<br>busca identificar

**CAÍDOS NO IDENTIFICADOS** 

**CAÍDOS YA IDENTIFICADOS** 

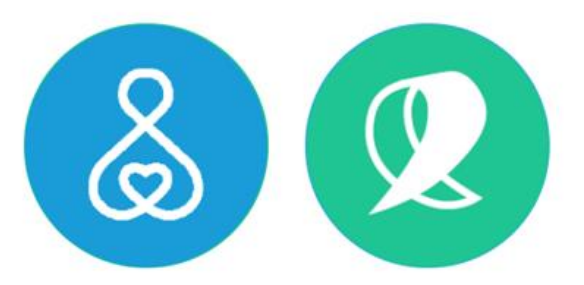

### Debate por el aborto Proyecto histórico en Diputados

Durante las 15 jornadas que se desarrollaron a lo largo de 2 meses, Clarín cubrió minuto a minuto cada una de las exposiciones en comisión de los más de 700 oradores a favor y en contra del aborto legal. Ahora, es el turno de los diputados desde sus bancas en el Congreso.

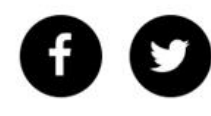

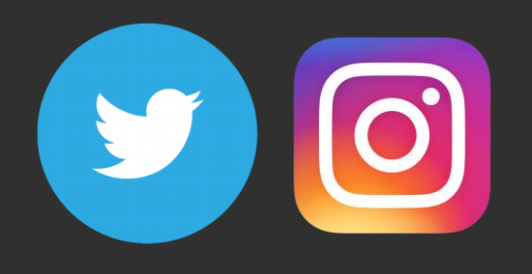

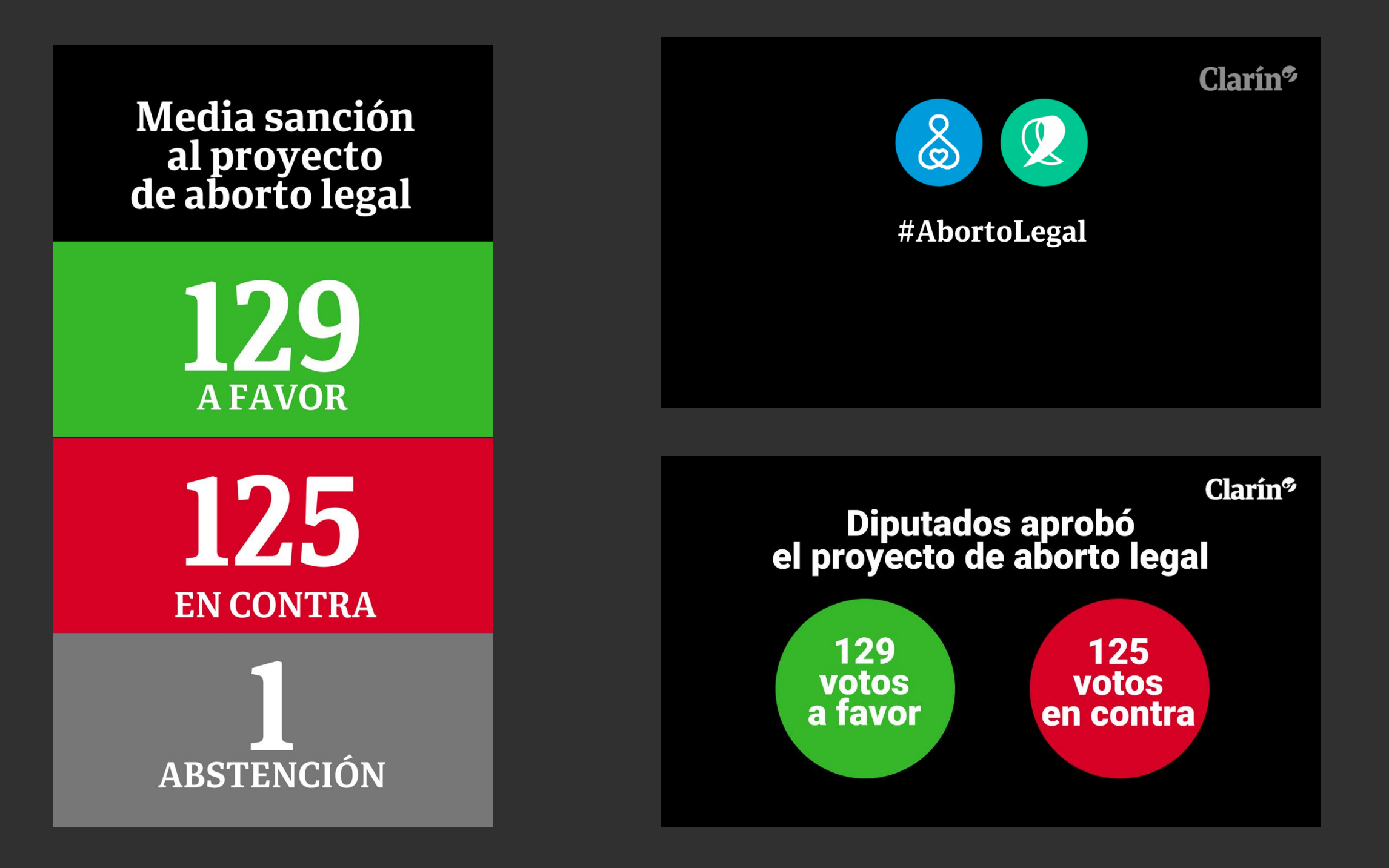

### Fresh pasta, old people

Los tagliatelle rojos, verdes y negros servían para pensar sobre una sociedad demasiado envejecida.

Utilizando datos en forma de la pirámide poblacional de ciudadanos holandeses en 1960,2015 y 2050, se crea un gráfico de pasta. Los tres colores representan el joven (verde), mediana edad (rojo) y el viejo (negro). Para dar un sabor a los diferentes grupos de edad, la pasta de los años 60 se remata con una salsa de carne elaborada por Knorr con una mezcla de especias prefabricadas. La pasta' back to basics' de 2015 viene con Carbonara, y la pasta del futuro es una [mezcla de fideos y ensalada](http://data-cuisine.net/)  Wakame.

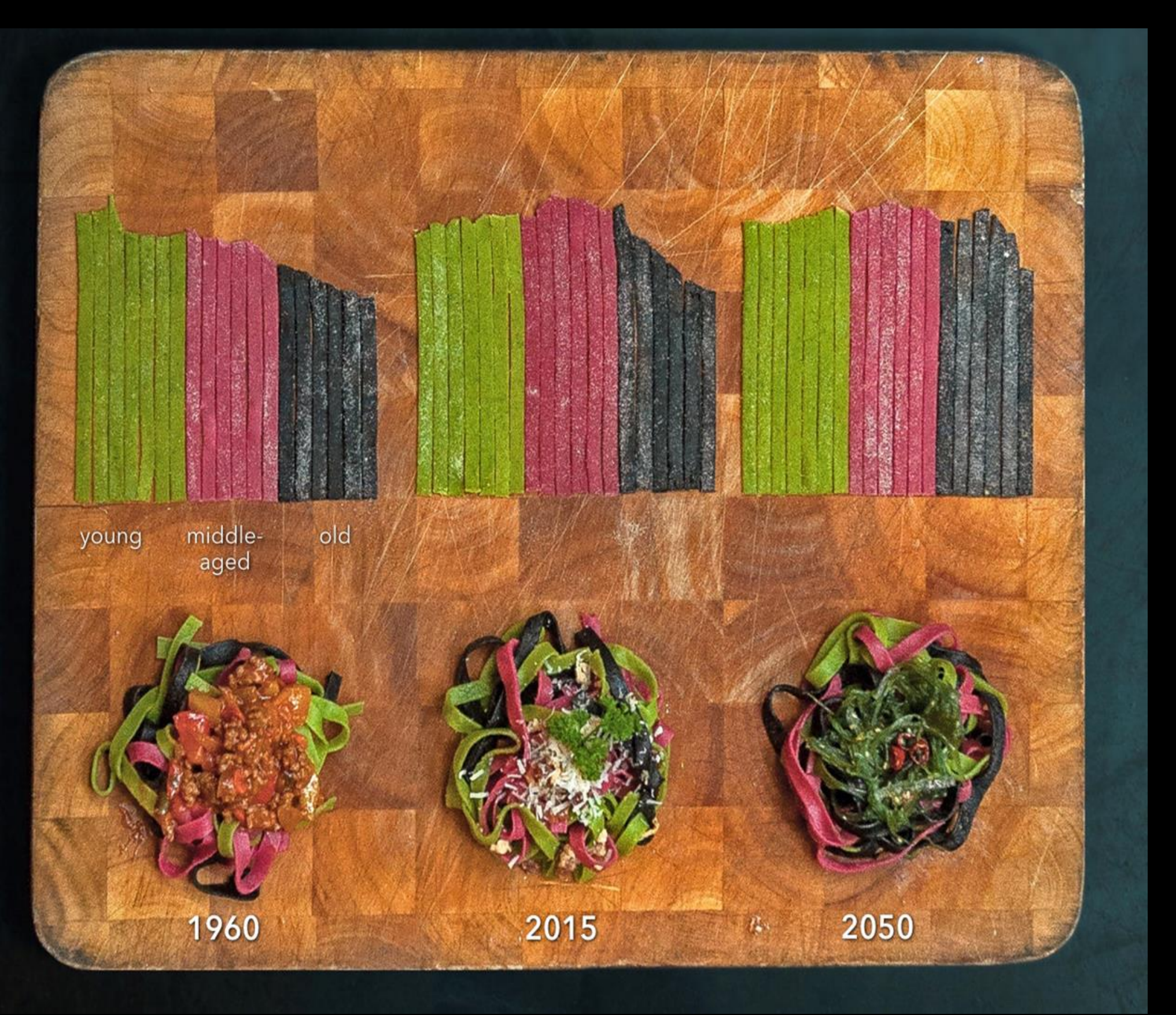

## APLICACIONES DE NOTICIAS

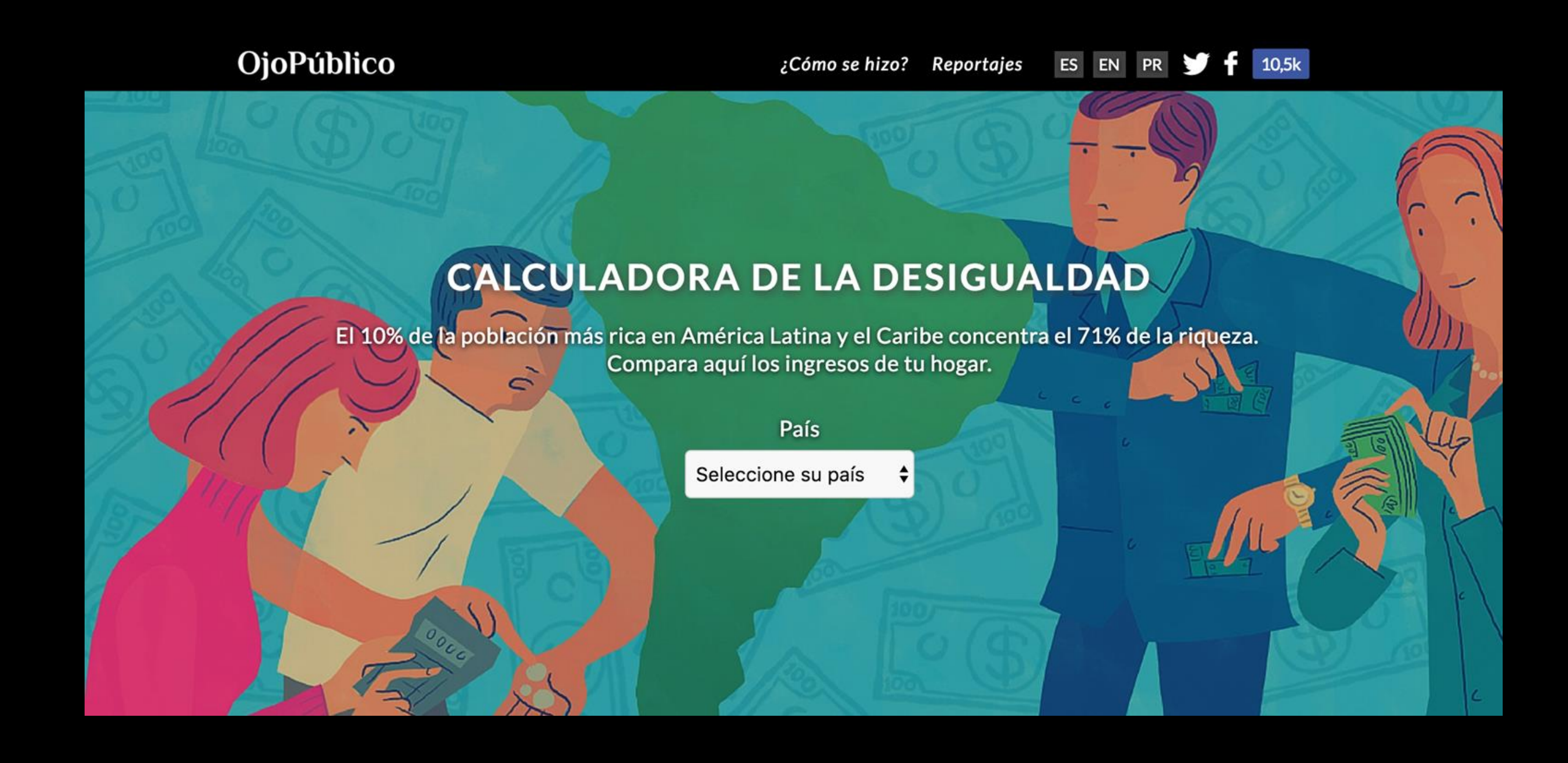

## APLICACIONES DE NOTICIAS

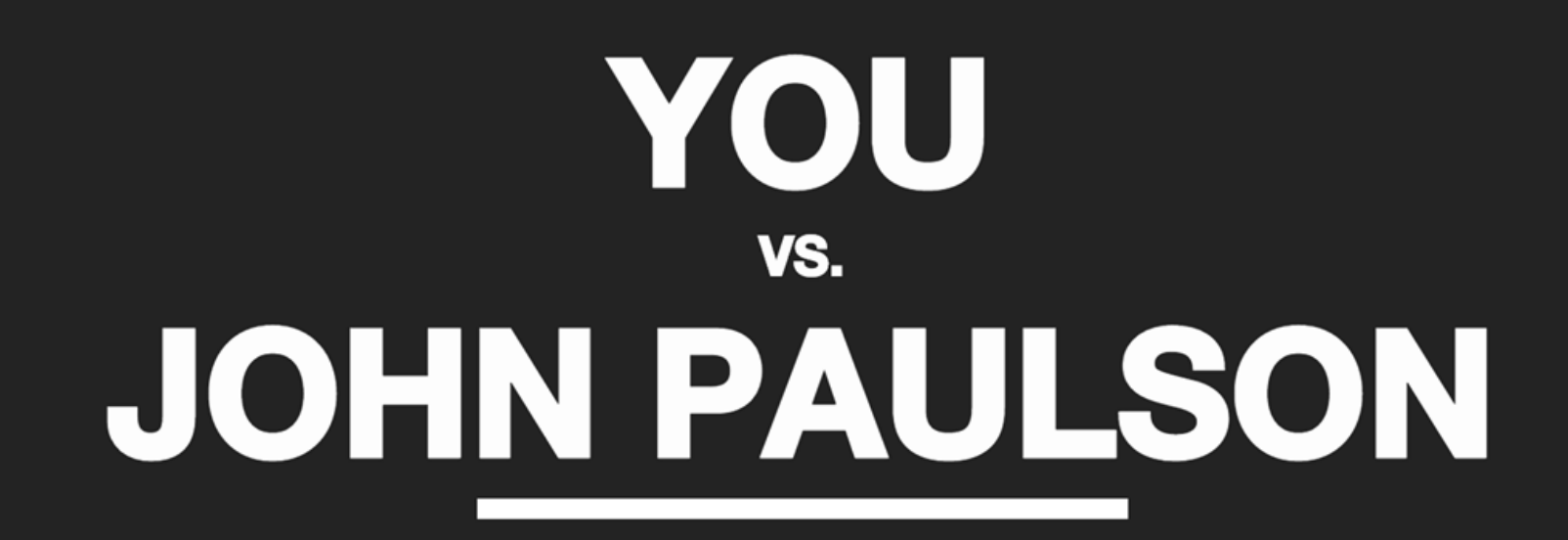

How long does it take super-trader John Paulson to earn your annual income?

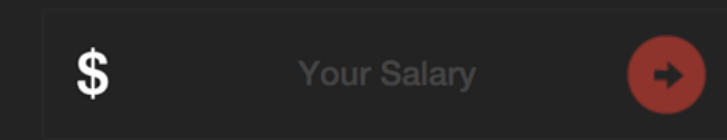

# Conocé a tu público. Para hacer una buena historia hay que ponerse en los zapatos del lector / oyente / usuario.

**MARCHINE** 

### TODO LO QUE NECESITÁS ES UNA HISTORIA

Simple Inesperada **Concreta** Acreditada Emocional y que se pueda compartir Poné tu idea en una frase, y usá la menor cantidad de datos para probarlo.

# Viralizá tus datos

# Compartí

Decidí cuál es tu propósito para compartir, encontrando la mejor estrategia.

Pensá en un gráfico como un medio que atrae y lleva al lector a tu sitio para aprender y profundizar más sobre la historia que querés contar.

Generá una conversación con la audiencia. No te olvides de la naturaleza de los medios en los que publicás.

# **#GRACIAS!**

**@teuss** 

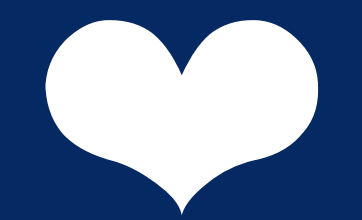